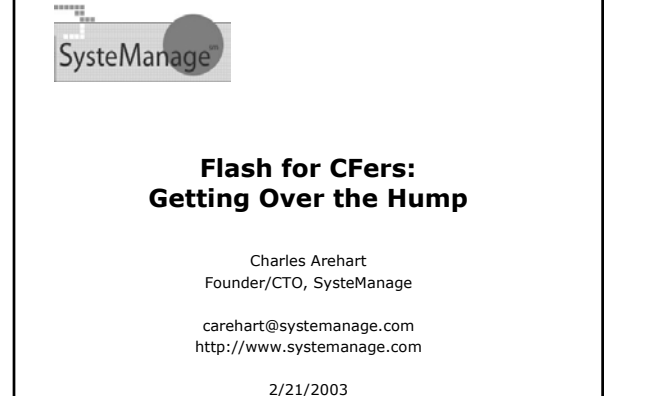

© 2003, SysteManage

#### **Goals For This Talk**

- **Help change perspectives about what Flash** can do for web developers
- **Show simple examples within our reach**
- Describe challenges getting started
- Point to key resources you need to get started
- Walk through quickly building one simple but useful example
	- Not teaching Flash or ActionScript needed
- Help you persuade mgt, clients, co-workers

www.systemanage.com our practice makes you perfect tm 2

Where to learn more

#### **About Your Presenter**

- 6 yrs CF, 20 yrs IT experience
- Consultant/Trainer/Frequent Speaker to User Groups, Conferences worldwide
- Member of Team Macromedia
- Tech Co-Editor ColdFusion Dev Journal Magazine
- Frequent writer for them & Macromedia DevCenter Macromedia Certified Instructor, Certified Advanced
- Developer ColdFusion User Group Manager
- Southern MD CFUG (PAX) Member of Macromedia Customer
- Advisory Board
- Am based in the DC area
- Founder/CTO SysteManage
- www.systemanage.com our practice makes you perfect tm

#### **Setting the Stage**

- Integrating Flash into your web apps can be very compelling
	- But many are confused about whether and how to proceed
	- Developers, clients, project managers may have bad taste from past Flash experiences
- Flash for web app integration is very different from Flash movies, animations, "skip intros"
	- Have you seen any examples?

ww.systemanage.com our practice makes you perfect  $\frac{dm}{dt}$  or the 4

#### **Some Simple Examples** Have you seen some simple but compelling examples of Flash/server integration? - Single screen drill-down interface  $\infty$ • Tree-based drill down interface  $\mathcal{L}$ - List-swap interface  $\infty$ Introducing useful animation  $\mathcal{A}$ • Pet Market & Will show you resources to learn to build (or simply download) these

www.systemanage.com our practice makes you perfect tm 5

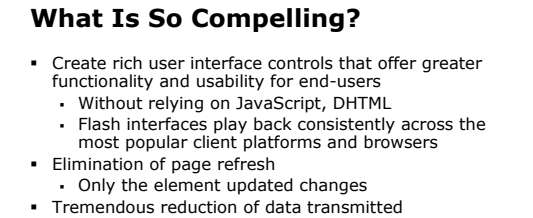

- Need only download enough data to display . In DHTML apps, might preload all data
- Continued reduction on subsequent requests Only the data requested is downloaded In traditional web apps, the entire web page is
	- downloaded with each request

www.systemanage.com our practice makes you perfect tm 6

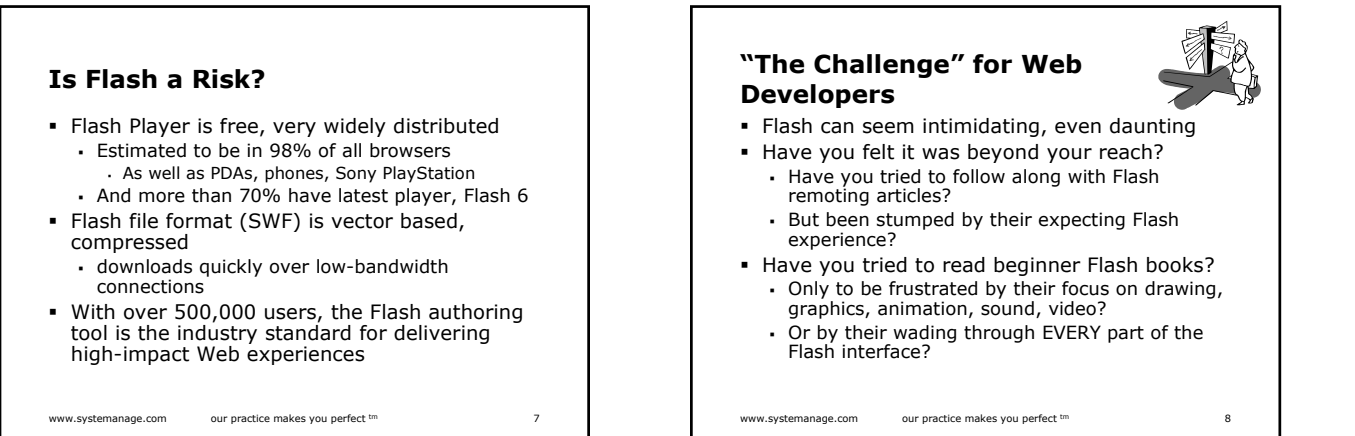

#### **Designer vs. Developer**

- "The challenge" to getting started with Flash as a web developer is not our fault
- Partly due to Flash's heritage as design tool And recent additions of many features for developers
	- Bringing together two worlds, designer and developer
- Resources are challenged to present the fundamentals appropriately to each audience
	- Similar challenge exists for Dreamweaver MX

www.systemanage.com our practice makes you perfect <sup>tm</sup> 9

### **Getting Over the Hump**

- You CAN integrate Flash easily and effectively
- Simply need a hand up High but short initial
	- learning curve
- Start simple Add knowledge over time
- After getting down basics
	- All the articles and books make sense
	- Can then learn all the ins and outs
- Key challenge is finding right starting point

www.systemanage.com our practice makes you perfect tm 10

**Some Resources to NOT Start With** Some seemingly obvious resources may not be suitable for newcomers to Flash doing web app integration Most are too designer oriented Flash MX Manual: Using Flash MX Also available at Help>Using Flash Help>Tutorials>Intro to Flash MX Also offered inside Help>Using Flash Help>Samples Or presume prior Flash experience Flash Remoting Documentation Reality ColdFusion: Flash MX Integration ActionScript: The Definitive Guide (even latest ed.)

www.systemanage.com our practice makes you perfect  $\text{tm}$  11

www.systemanage.com our practice makes you perfect tm 12 **The Missing Link** We need an introduction that Doesn't presume Flash experience Doesn't focus on designer aspects of Flash that are secondary to our needs Doesn't focus on aspects of Flash interface that we don't need, at least for a while Does show the least we need to know, not skipping any steps or needed interface features Does show how to connect Flash to server in a useful way

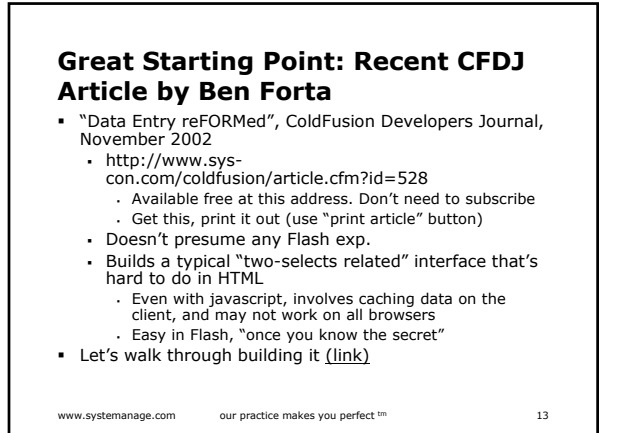

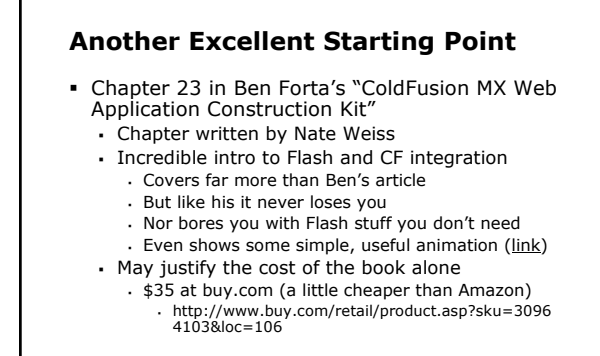

www.systemanage.com our practice makes you perfect tm 14

#### www.systemanage.com our practice makes you perfect  $\text{cm}$  15 **Still More Useful Examples** • Flash FunKit from Daemon Consulting (tree example, Duelling Selects) http://www.daemon.com.au/index.cfm?objectid=BA0AE767- D0B7-4CD6-F965322A4EE69AE7 PetMarket is often shown, but not trivial (link) http://www.macromedia.com/desdev/mx/blueprint/ Macromedia Example Sites http://www.macromedia.com/resources/business/sample\_apps/ http://www.macromedia.com/desdev/topics/sample\_apps.html www.systemanage.com our practice makes you perfect  $\text{tm}$  16 **Challenges Running Various Examples** Must be aware of hard-coded dependencies for URLs in Flash Remoting Code in movie's ActionScript may be written as: NetServices.setDefaultGatewayURL("http://localhost:8500/flashservice s/gateway"); • gw = NetServices.createGatewayConnection();<br>• employeeService = gw.getService("<u>devcenter.employees</u>", this); Expects to find employees.cfc in [webroot]\devcenter If you've installed the app in another directory? Movie will display but won't show any connection to server. No error message. Can be confusing Only see error if NetConnection Debugger is open Solution: Either move server code to [webroot]\decventer Or create a mapping in CF Admin to point \devcenter to location where you installed the CFC

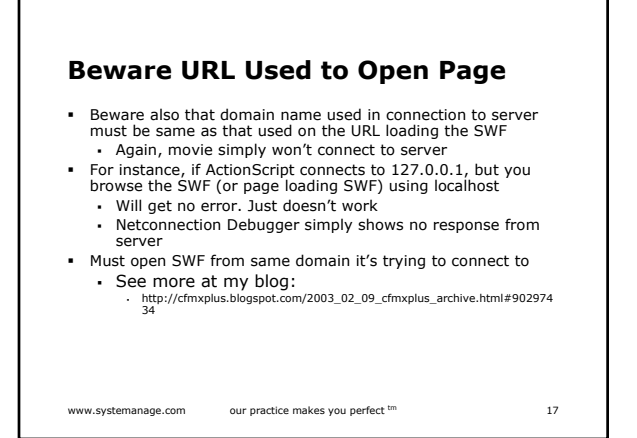

#### **NetConnection Debugger Your Friend**

- Learn more about NetConnection Debugger http://www.macromedia.com/support/flash\_remotin g/ts/documents/netcondebugger.htm
- Can loading it without opening Flash IDE
	- http://cfmxplus.blogspot.com/2003\_02\_02\_cfmxplu s\_archive.html#90296849

www.systemanage.com our practice makes you perfect  $\text{tm}$  18

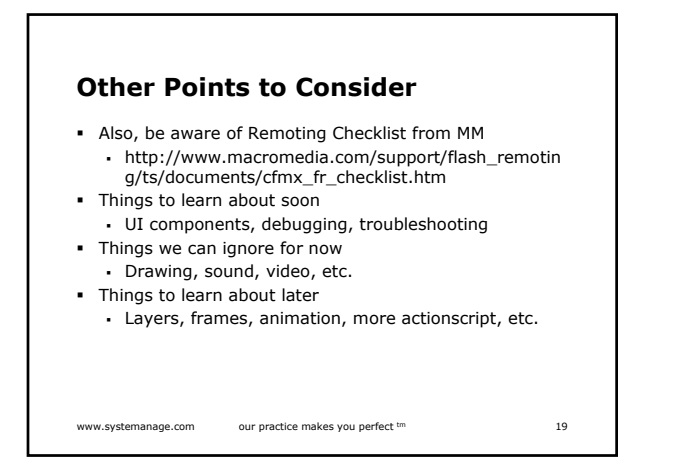

#### **Other Points to Consider (cont.)**

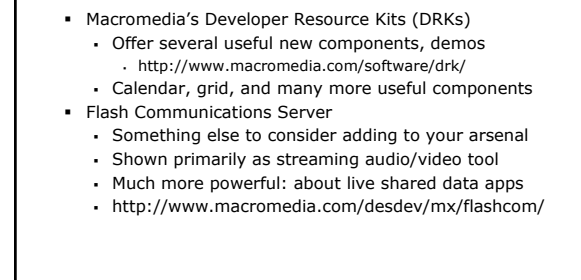

www.systemanage.com our practice makes you perfect  $\text{cm}$  20

#### **Other Points to Consider (cont.)**

- Possibly consider Flash Component Kit for CF
	- http://www.macromedia.com/v1/handlers/index .cfm?ID=20983
	- Provides some pre-built components designed to integrate with CF
		- Abstracts them into CF Custom tags
		- Don't need to use Flash authoring tool
	- Just be aware that these are pre-CFMX and pre-Flash MX
		- Not that they won't work with CFMX and/or FlashMX
		- But they may not be as necessary

www.systemanage.com our practice makes you perfect tm 21

#### **Integration is More than Remoting** Flash Remoting is one way in Flash MX to connect to servers Supported only for CFMX, ASP.NET, J2EE servers Free only with CFMX, Macromedia JRun What about other servers? CF4/5? PHP? Etc Flash 4/5 have had other LoadVariables method Will point later to articles showing that method Still works in Flash MX But Flash MX also adds new LoadVars object Even better for connecting to servers that don't support Remoting or where it hasn't been installed

www.systemanage.com our practice makes you perfect tm

# **Selling Folks on the Idea**

- Maybe you need to sell the idea of Rich Internet Apps to management, clients, co-workers
	- Without installing software
	- With focus on business benefits, mgt issues, etc.
	- Macromedia has several such resources:
	- Executive Presentation
		- http://www.macromedia.com/software/mx/presentation/
	- Business Impact of RIA http://www.macromedia.com/resources/business/rich\_internet\_a pps/
	- RIA Starter Kit (5 Steps to Your First Pilot Project) http://www.macromedia.com/resources/business/rich\_internet\_a pps/starterkit/
	- Selling Management on Rich Internet Apps
- www.systemanage.com our practice makes you perfect tm 23 http://www.macromedia.com/desdev/logged\_in/rmurff\_ria.html

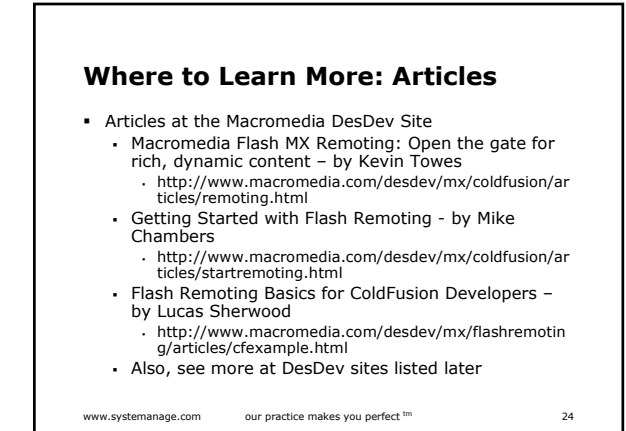

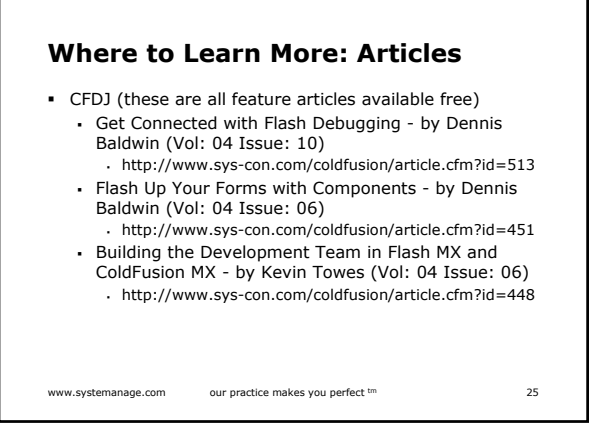

#### **Where to Learn More: Articles**

- CFDJ (more recent, not yet listed as feature articles)
	- Web Services in a Flash by Dennis Baldwin (Vol: 05 Issue: 01)
	- The Flash MX Calendar Component by Mike Britton (Vol: 05 Issue: 01)
	- Tales from the List by Simon Horwith (Vol: 05 Issue: 01)
	- Flash Remoting with Macromedia's DesDev Feed - by Dennis Baldwin (Vol: 04 Issue: 12)

www.systemanage.com our practice makes you perfect tm 26

**Where to Learn More: Articles**

- CFDJ (older CF5/Flash 5 features)
	- Macromedia Flash 5 and ColdFusion 5 by Mike Chambers (Vol: 03 Issue: 11)
	- http://www.sys-con.com/coldfusion/article.cfm?id=366 ColdFusion-Driven Flash Content - by R. Drisgill and J. Montilla (Vol: 03 Issue: 09)
	- http://www.sys-con.com/coldfusion/article.cfm?id=347 Getting CF Into Flash - by Randy H. Drisgill and
	- Jason Montilla (Vol: 03 Issue: 08) http://www.sys-con.com/coldfusion/article.cfm?id=346
	- ColdFusion Meets Flash by Dennis Baldwin ((Vol: 03 Issue: 08)
		- http://www.sys-con.com/coldfusion/article.cfm?id=309

www.systemanage.com our practice makes you perfect tm 27

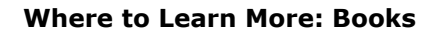

- Books for Starting Out
	- Again, Chap 23 of CFMX Web App Const Kit
	- Great Flash basics book
		- Foundation Macromedia Flash MX ("friends of ed")
		- Free first chapter online:
			- http://www.friendsofed.com/books/foundation/flashmx/Found\_MX Chapter\_01.pdf
	- Surprisingly decent books on Flash/Server integration Macromedia MX eLearning; Advanced Training from the
		- Source Mobile Macromedia Flash MX
- After those, and with a little experience
	-
	- Reality ColdFusion MX: Flash MX Integration ActionScript: The Definitive Guide

www.systemanage.com our practice makes you perfect <sup>tm</sup> 28

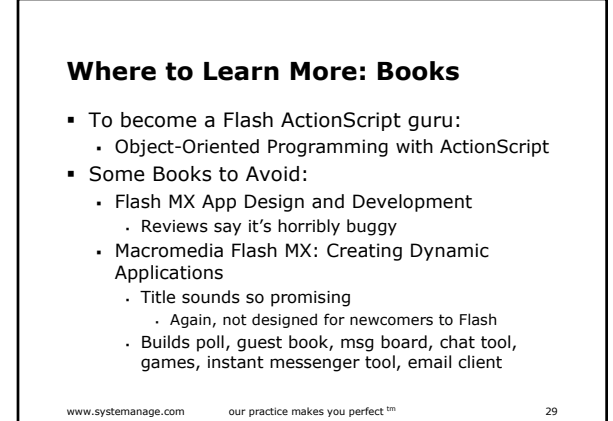

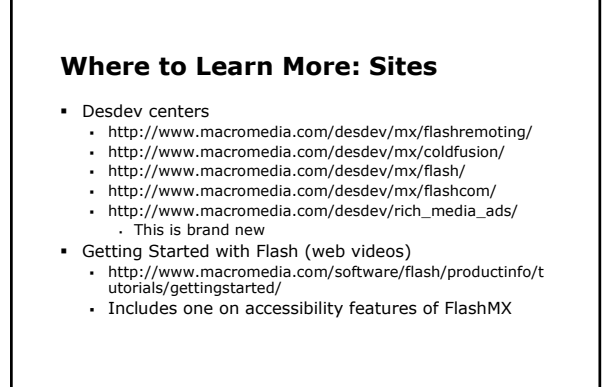

www.systemanage.com our practice makes you perfect tm 30

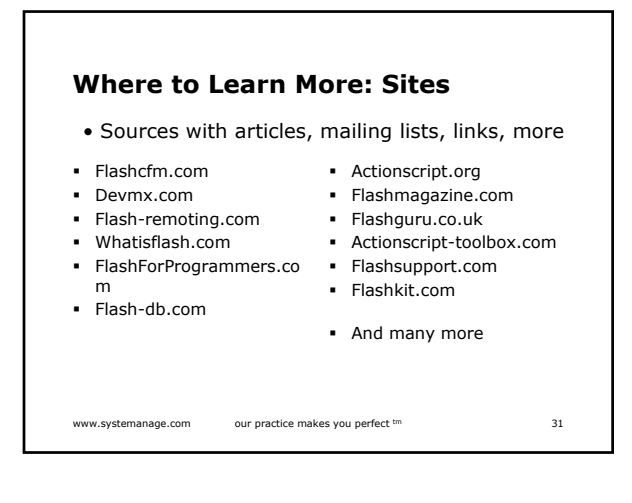

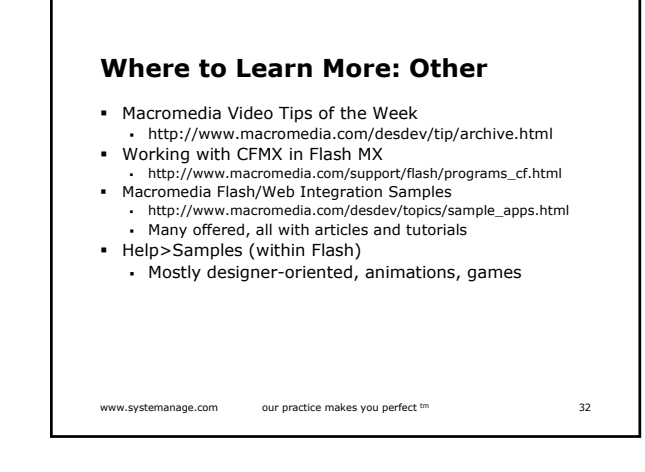

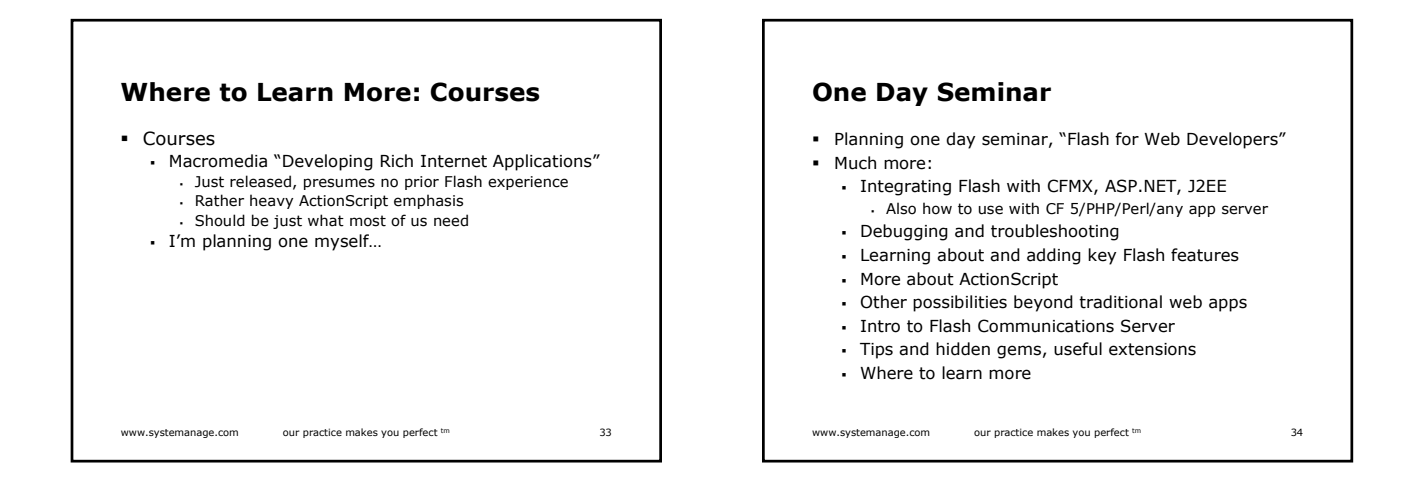

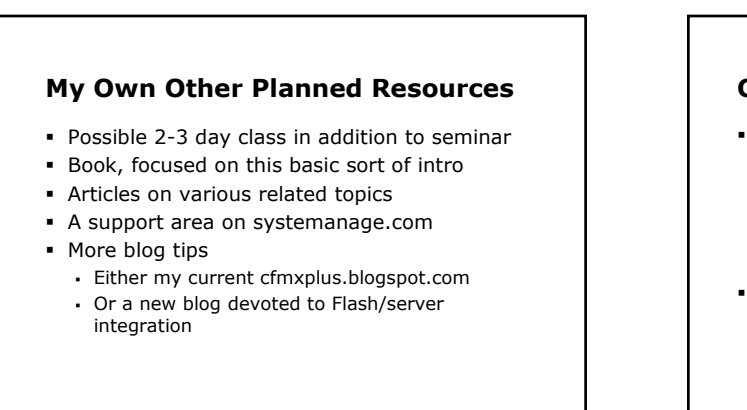

www.systemanage.com our practice makes you perfect tm 35

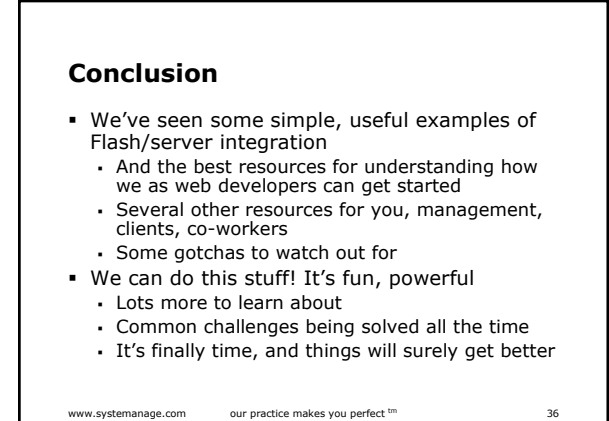

## www.systemanage.com our practice makes you perfect  $\text{cm}$  37 **Contact Info** For questions, comments on presentation Charlie Arehart Founder/CTO, SysteManage carehart@systemanage.com www.systemanage.com